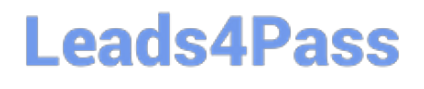

# **INDUSTRIES-CPQ-DEVELOPERQ&As**

Salesforce Certified Industries CPQ Developer

### **Pass Salesforce INDUSTRIES-CPQ-DEVELOPER Exam with 100% Guarantee**

Free Download Real Questions & Answers **PDF** and **VCE** file from:

**https://www.leads4pass.com/industries-cpq-developer.html**

### 100% Passing Guarantee 100% Money Back Assurance

Following Questions and Answers are all new published by Salesforce Official Exam Center

**63 Instant Download After Purchase** 

- **63 100% Money Back Guarantee**
- 365 Days Free Update
- 800,000+ Satisfied Customers

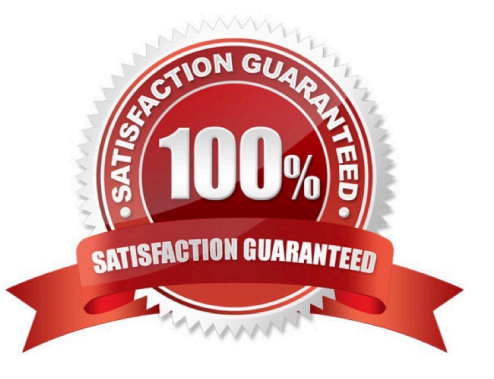

## **Leads4Pass**

#### **QUESTION 1**

What does an attribute binding do?

- A. It binds an attribute to a price list entry,
- B. It binds an attribute to a pricing variable.
- C. It binds an attribute to a field.
- D. It binds an attribute to a picklist.

Correct Answer: D

#### **QUESTION 2**

In Guided Selling, in order to ensure that your script will be portable from your dev org to your production org, you should specify the price list by:

Note: This question displayed answer options in random order when taking this Test.

A. Using a DataRaptor to retrieve the price list Id.

B. Include a key/value pair in the remote action containing the remote method createCart.

C. Include the price list Id in the vlcCart settings.

D. Create a key/value pair with SObject being the key and %pricelistld% being the value.

Correct Answer: C

#### **QUESTION 3**

Industries CPQ and Industries OM support canceling the entire order, or part of an order.

A. True

B. False

Correct Answer: A

#### **QUESTION 4**

A party is an entity with which a Salesforce customer does business.

A. True

B. False

### **Leads4Pass**

Correct Answer: A

#### **QUESTION 5**

Which of these is a method for pricing bundles?

- A. Price the child products as zero and assign a flat rate to the parent product.
- B. Use multiple price lists to assign more than one price to a product.
- C. Change the display text of a price list entry to show the starting price.

Correct Answer: A

[INDUSTRIES-CPQ-](https://www.leads4pass.com/industries-cpq-developer.html)[DEVELOPER PDF Dumps](https://www.leads4pass.com/industries-cpq-developer.html) [DEVELOPER VCE Dumps](https://www.leads4pass.com/industries-cpq-developer.html) [DEVELOPER Study Guide](https://www.leads4pass.com/industries-cpq-developer.html)

[INDUSTRIES-CPQ-](https://www.leads4pass.com/industries-cpq-developer.html)

[INDUSTRIES-CPQ-](https://www.leads4pass.com/industries-cpq-developer.html)